# **SISTEM INFORMASI PENUGASAN KURIR ROSOKKU DENGAN FITUR OPTIMALISASI RUTE MENGGUNAKAN API OPTIMIZATION MAPBOX**

## **LAPORAN SKRIPSI**

Diajukan untuk memenuhi persyaratan Dalam memperoleh gelar Sarjana Komputer Program Studi Sistem Informasi

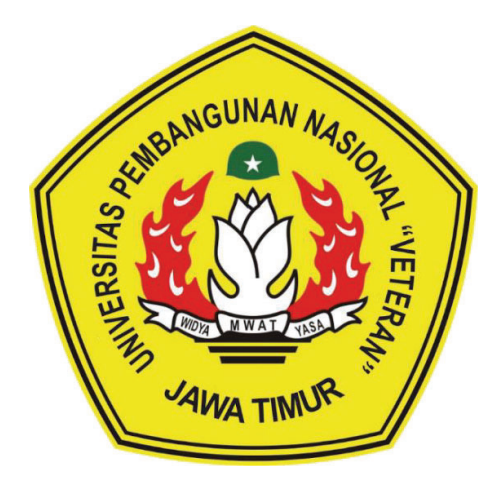

**Disusun oleh : IMAM NURCHOLIS 17082010034** 

# **PROGRAM STUDI SISTEM INFORMASI FAKULTAS ILMU KOMPUTER UNIVERSITAS PEMBANGUNGAN NASIONAL "VETERAN" JAWA TIMUR S U R A B A Y A**

#### **SKRIPSI**

## SISTEM INFORMASI PENUGASAN KURIR ROSOKKU DENGAN FITUR OPTIMALISASI RUTE MENGGUNAKAN API OPTIMIZATION **MAPBOX**

**Disusun Oleh:** 

### **IMAM NURCHOLIS** 17082010034

Telah dipertahankan di hadapan dan diterima oleh Tim Penguii Skripsi Program Studi Sistem Informasi Fakultas Ilmu Komputer Universitas Pembangunan Nasional "Veteran" Jawa Timur Pada Tanggal 15 Januari 2022

1.

**Pembimbing:** 

Eka Dvar W  $:M.Kom.$ άπ NIPPPK. 19841201 2021212 005

 $2.$ 

1.

Agung Brastania Putra, S.Kom., M.Kom NIPPPK. 19851124 2021211 003

**Tim Penguji:** 

Prisa Marga Kusumantara., S.Kom. MCs. NIPPPK. 19821125 2021211 003

2. **Rizka** Had Com. NIP. 19860727 2018032 001

**Seftin Fitri Ana** .Kom., M.Kom. NPT. 212199 10 320267

Mengetahui, Dekan Fakultas Ilmu Komputer Universitas Pembangunan Nasional "Veteran" Jawa Timur

3.

Dr. Ir. Ni Ketut Sari, MT. NIP. 19650731 199203 2 001

 $\mathbf{i}$ 

#### **LEMBAR PENGESAHAN**

# SISTEM INFORMASI PENUGASAN KURIR ROSOKKU DENGAN FITUR OPTIMALISASI RUTE MENGGUNAKAN API OPTIMIZATION **MAPBOX**

**Disusun Oleh:** 

**IMAM NURCHOLIS** 17082010034

Telah disetujui mengikuti Ujian Negara Lisan Gelombang Januari Periode 2022 pada Tanggal 15 Januari 2022

Menyetujui,

**Dosen Pembimbing 1** 

Kom., M.Kom. **Eka Dvar** NIPPPK. 19841201 2021212 005 **Dosen Pembimbing 2** 

Agung Brastama Putra, S.Kom., M.Kom NIPPPK. 19851124 2021211 003

Mengetahui, Ketua Program Studi Sistem Informasi **Fakultas Ilmu Komputer** Universitas Pembangunan Nasional "Veteran" Jawa Timur

> Nur Cahyo Wibowo, S.Kom, M.Kom. NIPPPK. 19790317 2021211 002

#### **KETERANGAN REVISI**

Kami yang bertanda tangan di bawah ini menyatakan bahwa mahasiswa berikut:

Nama : Imam Nurcholis : 17082010034 **NPM** Program Studi : Sistem Informasi

Telah mengerjakan revisi Ujian Negara Lisan Skripsi pada tanggal 15 Januari 2022 dengan judul:

## SISTEM INFORMASI PENUGASAN KURIR ROSOKKU DENGAN FITUR OPTIMALISASI RUTE MENGGUNAKAN API OPTIMIZATION **MAPBOX**

Oleh karenanya mahasiswa tersebut diatas dinyatakan bebas revisi Ujian Negara Lisan Skripsi dan diijinkan untuk membukukan laporan SKRIPSI dengan judul tersebut.

Surabaya, 15 Januari 2021

Dosen penguji yang memeriksa revisi:

- 1. Prisa Marga Kusumantara, S.Kom, MCs NIPPPK. 19821125 2021211 003
- Rizka Hadiwiyanti, S.Kom, M.Kom  $2.$ NIP. 19860727 2018032 001
- Seftin Fitri Ana Wati, S.Kom., M.Kom.  $3.$ NPT. 212199 10 320267

Mengetahui,

**Dosen Pembimbing 1** Eka Dyar Wahyuni, S.KomM.Kom.

NIPPPK. 19841201 2021212 005

**Dosen Pembimbing 2** 

Agung Brastama Putra, S.Kom. M.Kom. NIPPPK. 19851124 2021211 003

#### **SURAT PERNYATAAN**

Saya, Mahasiswa Sistem Informasi UPN "Veteran" Jawa Timur, yang bertanda tangan di bawah ini :

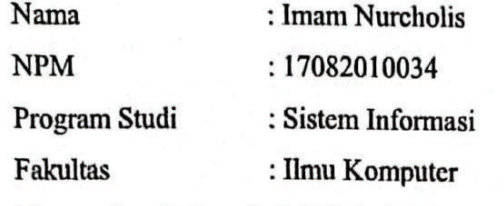

Menyatakan Bahwa Judul Skripsi / Tugas Akhir Saya Sebagai Berikut:

# SISTEM INFORMASI PENUGASAN KURIR ROSOKKU DENGAN FITUR OPTIMALISASI RUTE MENGGUNAKAN API OPTIMIZATION **MAPBOX**

Bukan merupakan plagiat dari skripsi / tugas akhir / penelitian orang lain dan juga bukan merupakan produk / software / hasil karya yang saya beli dari pihak lain.

Saya juga menyatakan bahwa Skripsi / Tugas Akhir ini adalah pekerjaan saya sendiri, kecuali yang dinyatakan dalam Daftar Pustaka dan tidak pernah diajukan untuk syarat memperoleh gelar di UPN "Veteran" Jawa Timur maupun institusi pendidikan lain.

Jika ternyata dikemudian hari pernyatan ini terbukti tidak benar, maka saya bertanggung jawab penuh dan siap menerima segala konsekuensinya, termasuk pembatalan ijazah dikemudian hari.

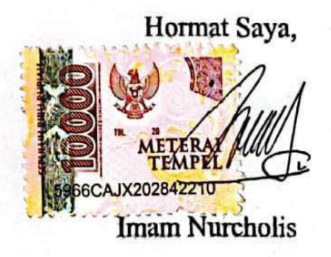

#### **ABSTRAK**

Rosokku merupakan sebuah startup digital yang bergerak dalam bidang pengumpulan barang bekas yang kemudian dijual ke pabrik untuk diolah kembali menjadi barang yang memiliki nilai jual. Proses bisnis rosokku dimulai dengan pengumpulan *request* penjemputan barang bekas dari pelanggan berdasarkan tanggal penjemputan, kemudian kurir menjemput barang bekas ke beberapa lokasi yang dikirimkan pelanggan secara acak tanpa mempertimbangkan efisiensi jarak dan waktu penjemputan. Hal tersebut menyebabkan durasi pekerjaan lebih lama dan tidak efisien. Masalah tersebut dapat diatasi dengan membangun sebuah sistem penugasan kurir yang memperhitungkan rute optimal yang harus ditempuh kurir dalam menjemput barang bekas dari pelanggan.

Metodologi Penelitian pada penelitian ini dimulai dari wawancara dengan pihak Rosokku. Kemudian mempelajari beberapa penelitian terdahulu terkait penelitian ini untuk mendukung lancarnya penelitian. Pengembangan sistem dilakukan menggunakan metode *waterfall*. Pemodelan sistem dilakukan dengan model *ICONIX Process* dimana didalamnya untuk menjelaskan alur kerja Sistem Penugasan Kurir Rosokku, agar dapat dimengerti dan dipahami pengguna dan developer.

Sistem Penugasan Kurir Rosokku dibangun dalam bentuk aplikasi website menggunakan *framework* codeigniter 3. Optimalisasi rute penjemputan kurir dilakukan menggunakan API *Optimization* dari Mapbox. Kinerja sistem penugasan kurir ini dioptimasi menjadi *Progressive web app* sehingga memungkinkan aplikasi dapat diinstall pada perangkat mobile dan desktop. Pengembangan sistem penugasan kurir ini juga dilengkapi dengan REST API yang diperlukan untuk pengembangan aplikasi mobile untuk kurir dan pelanggan.

**Kata Kunci :** Rosokku, Optimalisasi Rute, Mapbox, Codeigniter, Rancang Bangun, *Progressive web app* 

#### **ABSTRACT**

*Rosokku is a digital startup that is engaged in collecting used goods which are then sold to factories to be reprocessed into goods that have selling value. Rosokku's business process starts with collecting used goods pick-up requests from customers based on the pick-up date, then couriers pick up used items to several locations that are sent by customers randomly without considering the efficiency of the distance and pick-up time. This causes the work duration to be longer and inefficient. This problem can be overcome by building a courier assignment system that takes into account the optimal route that the courier must take in picking up used goods from customers.* 

*Methodology The research in this study started from an interview with Rosokku. Then study some of the previous research related to this research to support the smooth running of the research. System development is carried out using the waterfall method. The system modeling is carried out using the ICONIX Process model in which to explain the workflow of the Rosokku Courier Assignment System, so that it can be understood and understood by users and developers.* 

*The Rosokku Courier Assignment System was built in the form of a website application using the codeigniter 3 framework. Optimization of the courier pickup route was carried out using the API Optimization from Mapbox. The performance of this courier assignment system is optimized into a Progressive web app that allows the application to be installed on mobile and desktop devices. The development of this courier assignment system is also equipped with a REST API which is needed for the development of mobile applications for couriers and customers.* 

*Keyword : Rosokku, Route Optimization, Mapbox, Codeigniter, Design, Progressive web app*

## **KATA PENGANTAR**

Dengan mengucap syukur Alhamdulillah kepada Allah SWT, yang telah melimpahkan berkah, rahmat serta hidayah-Nya, sehingga dapat menyelesaikan skripsi ini dengan judul **"SISTEM INFORMASI PENUGASAN KURIR ROSOKKU DENGAN FITUR OPTIMALISASI RUTE MENGGUNAKAN API OPTIMIZATION MAPBOX"**.

Skripsi ini disusun sebagai salah satu persayratan untuk memperoleh gelar Sarjana (S-1) Program Studi Sistem Informasi Fakultas Ilmu Komputer Universitas Pembangunan Nasional "Veteran" Jawa Timur.

Terselesaikannya skripsi ini tentunya tak lepas dari dorongan uluran tangan dari berbagai pihak. Oleh karena itu penulis mengucapkan rasa terima kasih dan penghargaan kepada :

- 1. Tuhan Yang Maha Esa yang senantiasa memberikan keberkahan, kesehatan, dan kelancaran akan penelitian ini.
- 2. Ibu Asmah dan Bapak Mochammad Zainudin selaku orang tua dari penulis yang selalu sabar serta senantiasa memberikan dukungan dan fasilitas terhadap penulis.
- 3. Ibu Eka Dyar Wahyuni, S.Kom. M.Kom. selaku Dosen Pembimbing 1 yang senantiasa memberikan bimbingan dan arahan dalam penelitian ini.
- 4. Bapak Agung Brastama Putra, S.Kom. M.Kom. selaku Dosen Pembimbing 2 yang senantiasa memberikan bimbingan dan arahan dalam penelitian ini.
- 5. Alvin, Sandi, Firdaus dan Rendra dari pihak Rosokku yang telah memberikan informasi guna kelancaran dalam penelitian ini.
- 6. Seluruh teman-teman jurusan Sistem Informasi Angkatan 2017 yang senantiasa mendukung dan membantu satu sama lain dalam penelitian ini.

Dalam penyusunan sripsi ini penulis menyadari bahwa masih banyak kekurangan pada penulisan dan pengerjaan skripsi ini. Sehingga penulis mengharapkan adanya saran dan kritik yang bersifat membangun untuk untuk kesempurnaan skripsi ini.

Surabaya, 15 Januari 2022

Penulis

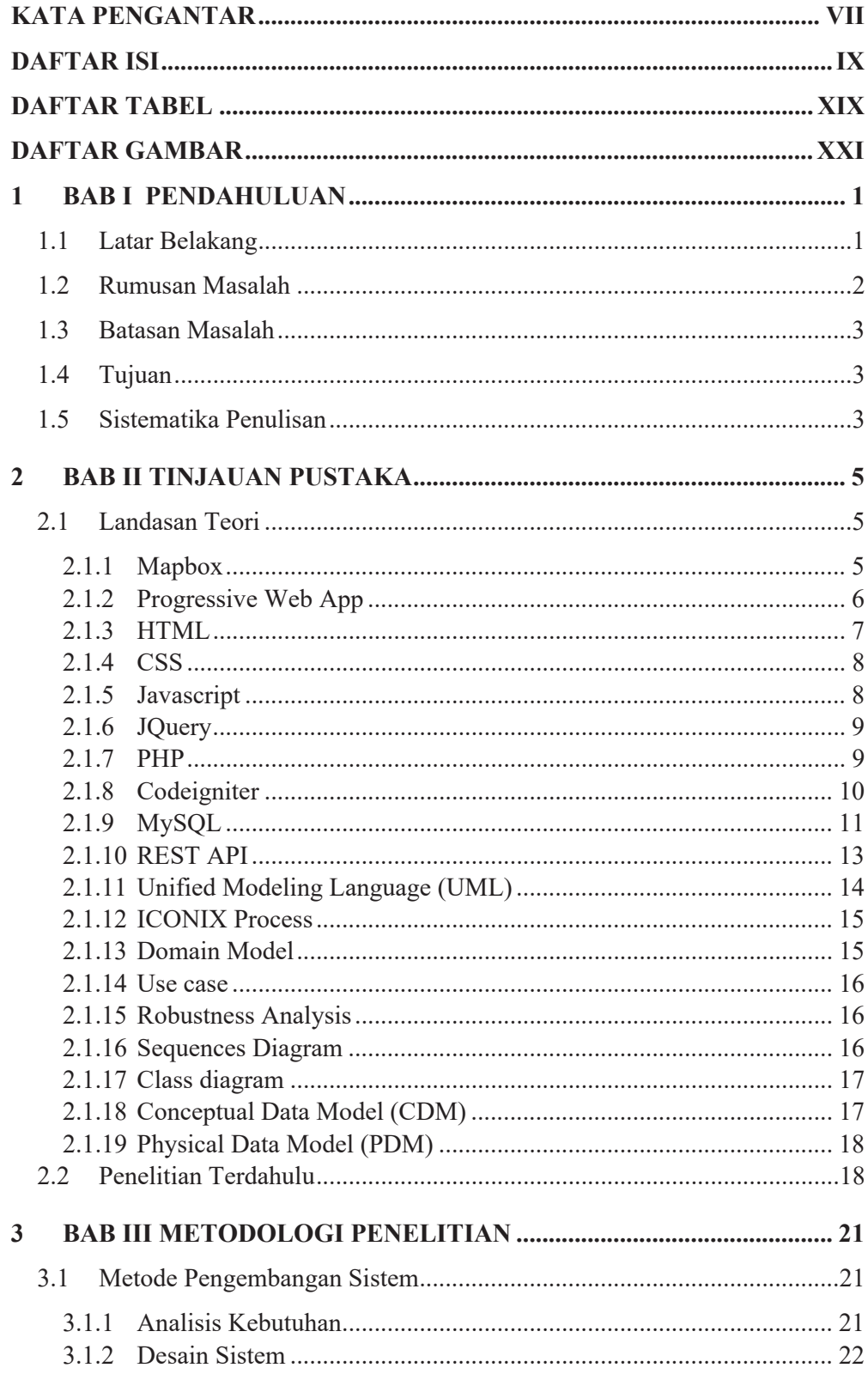

# **DAFTAR ISI**

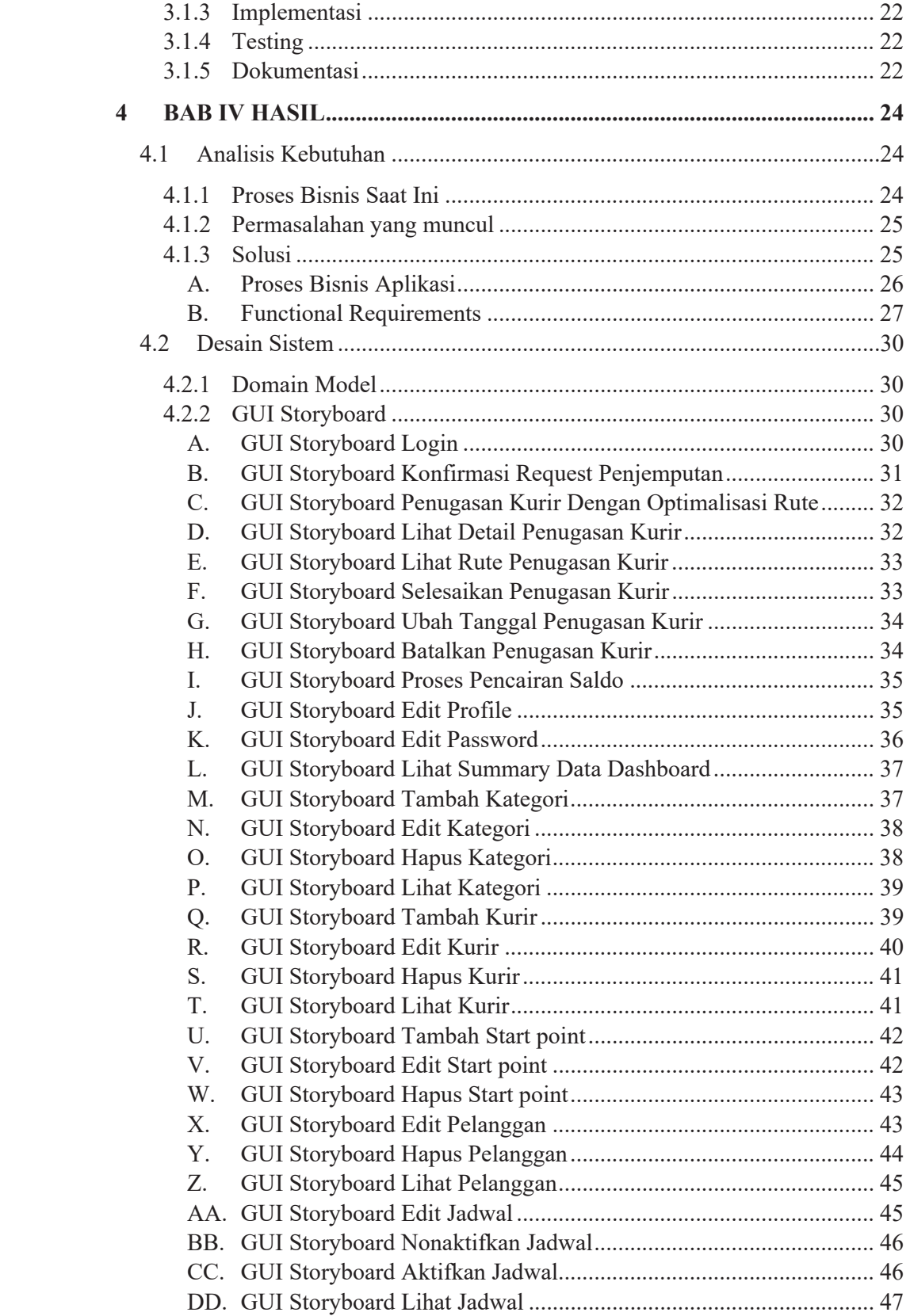

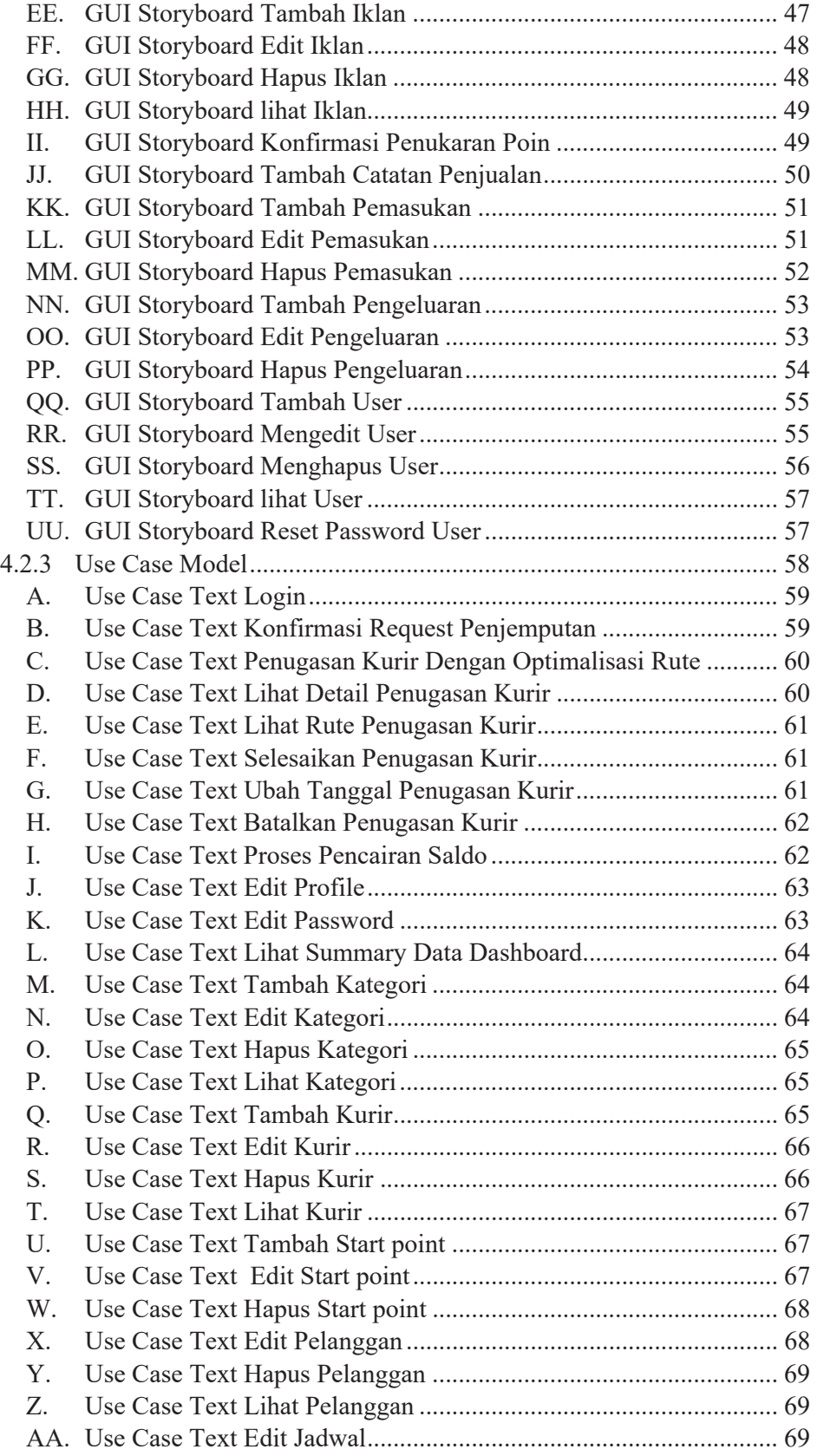

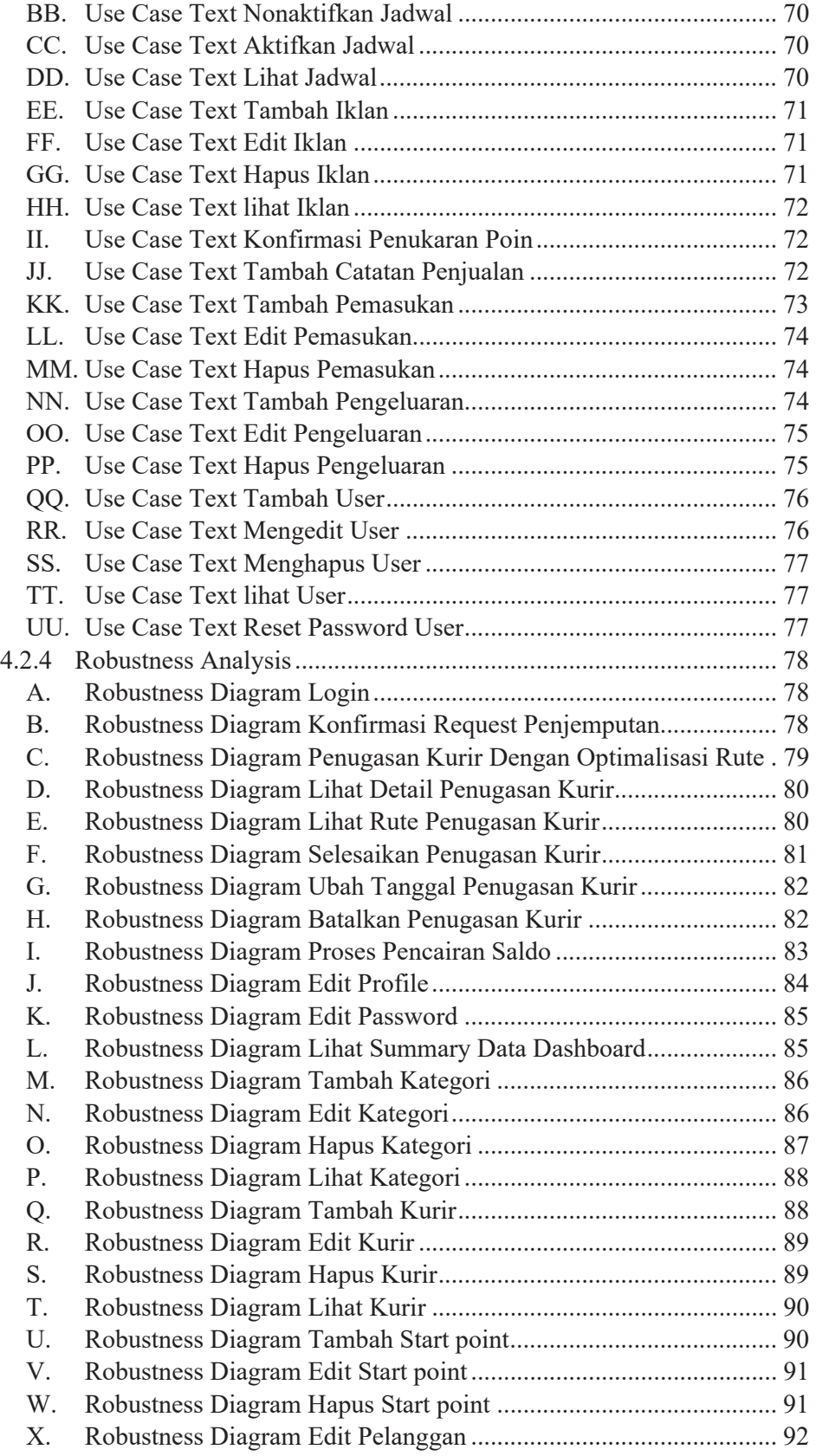

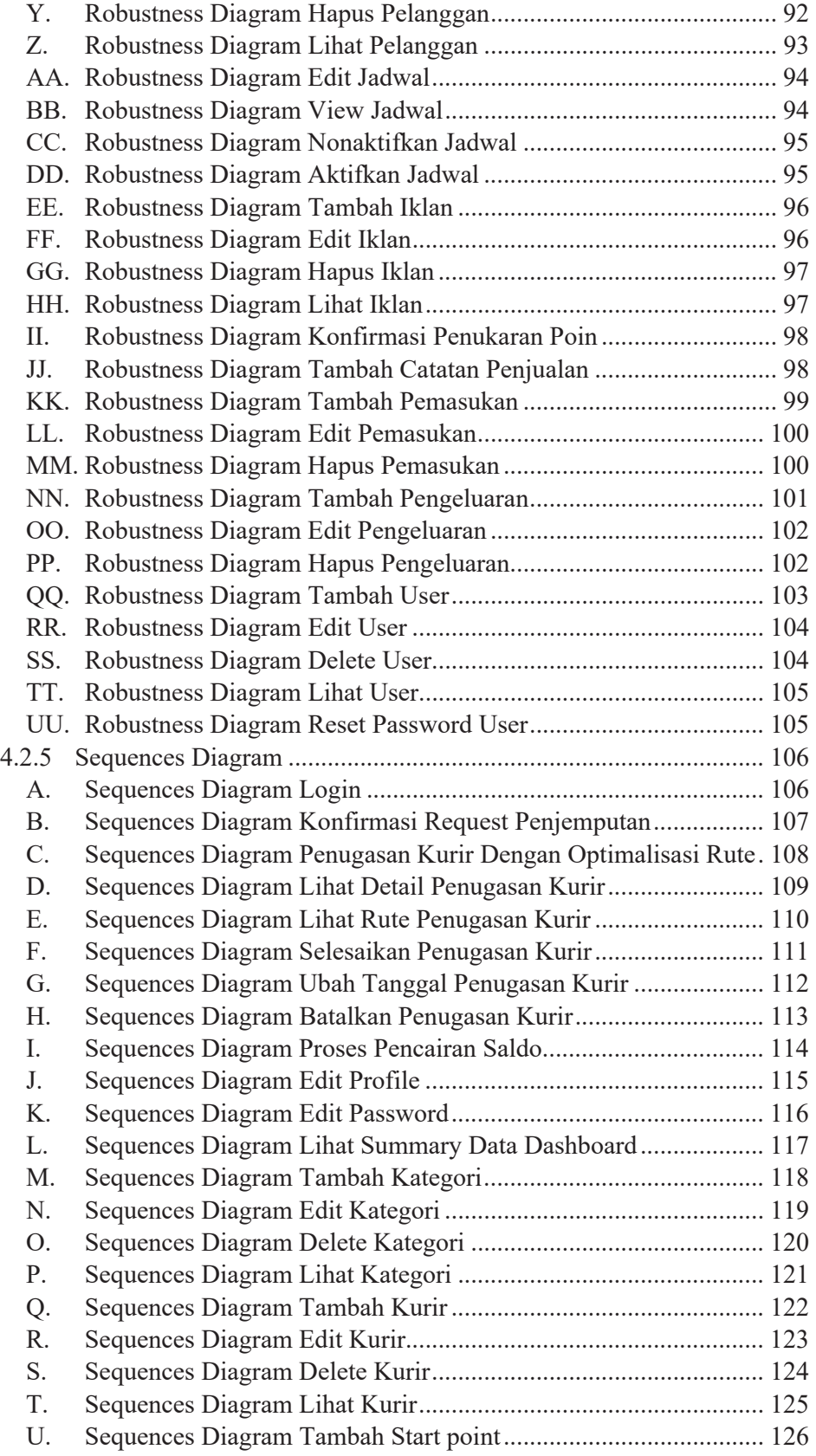

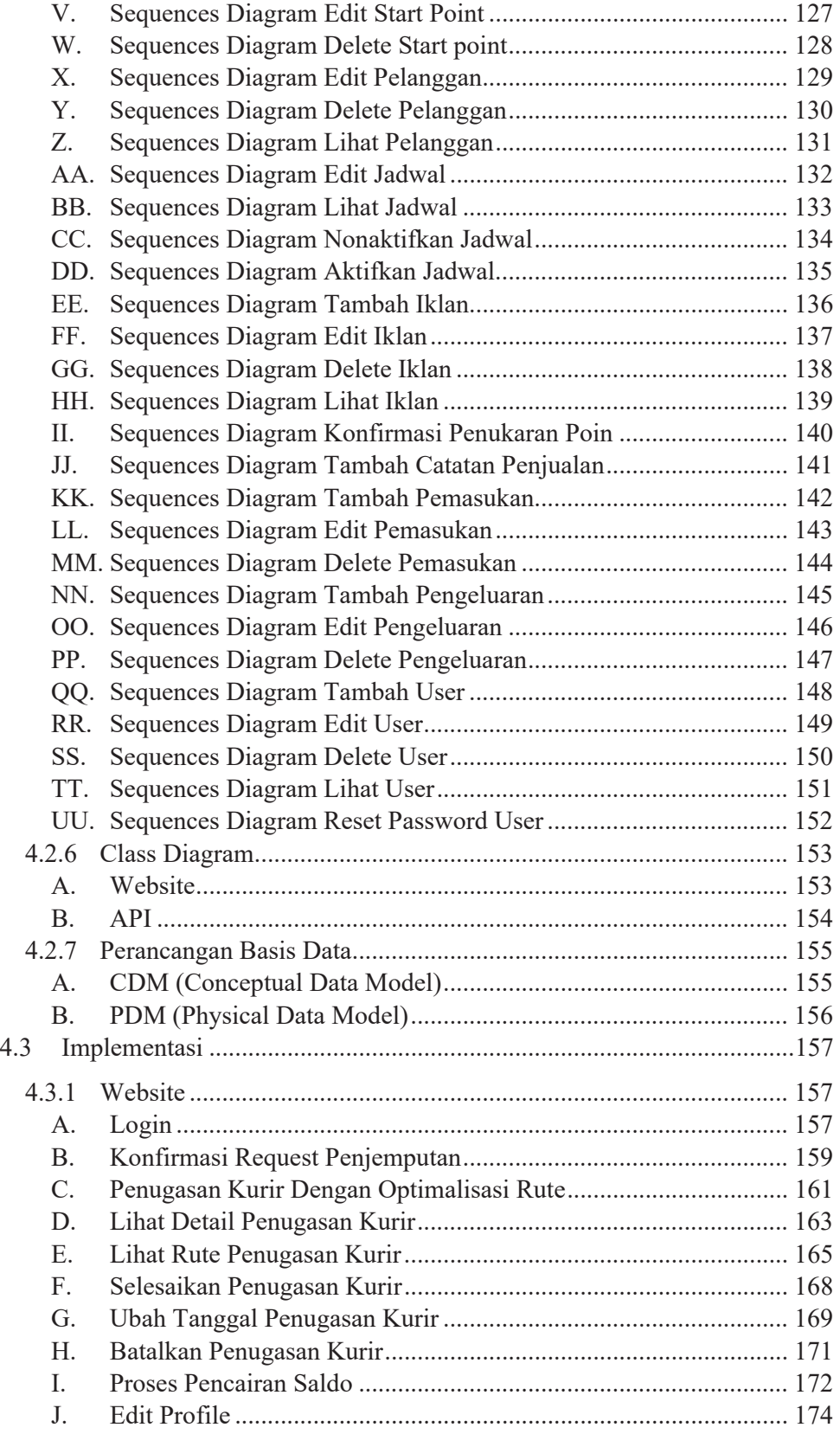

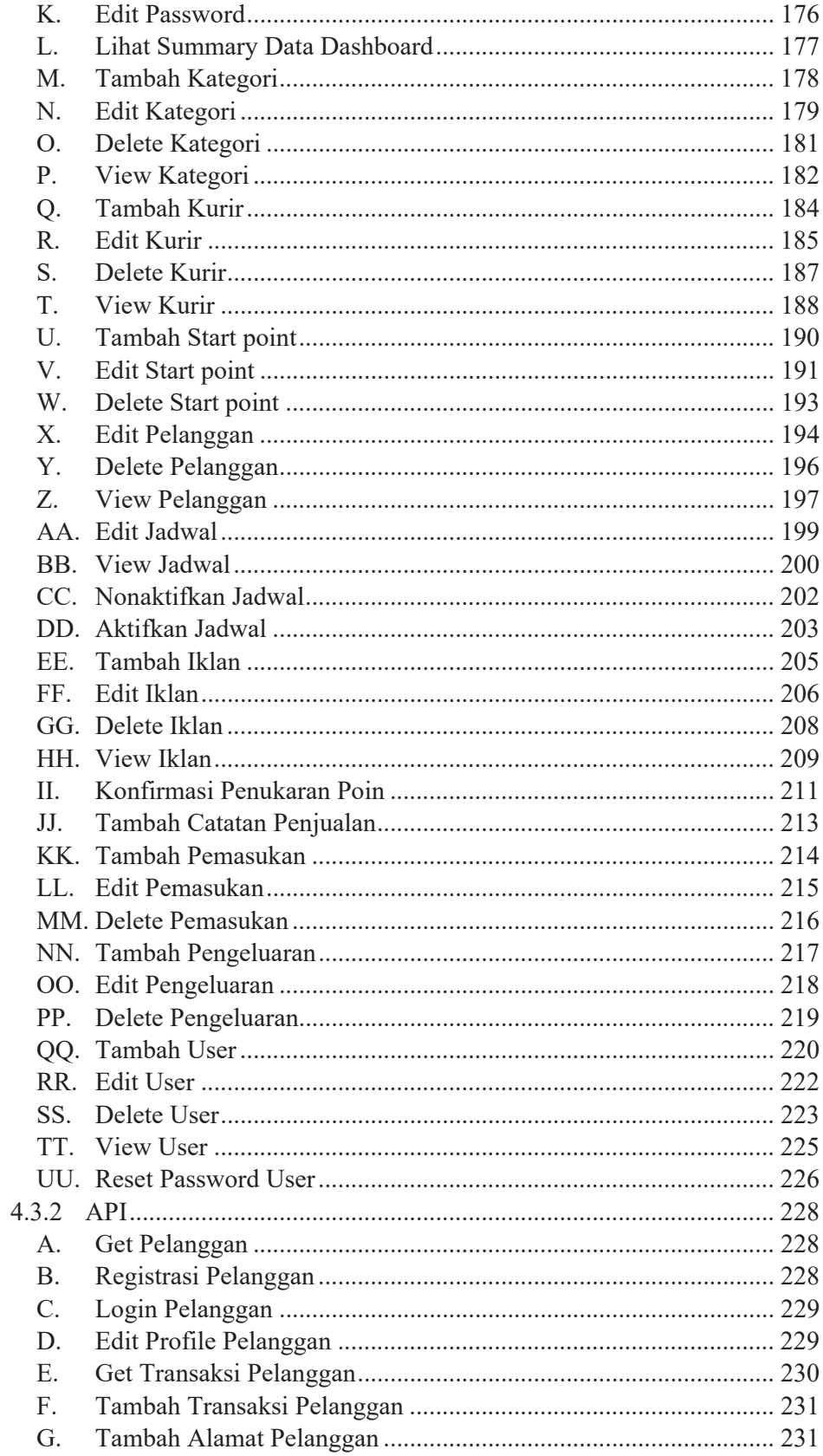

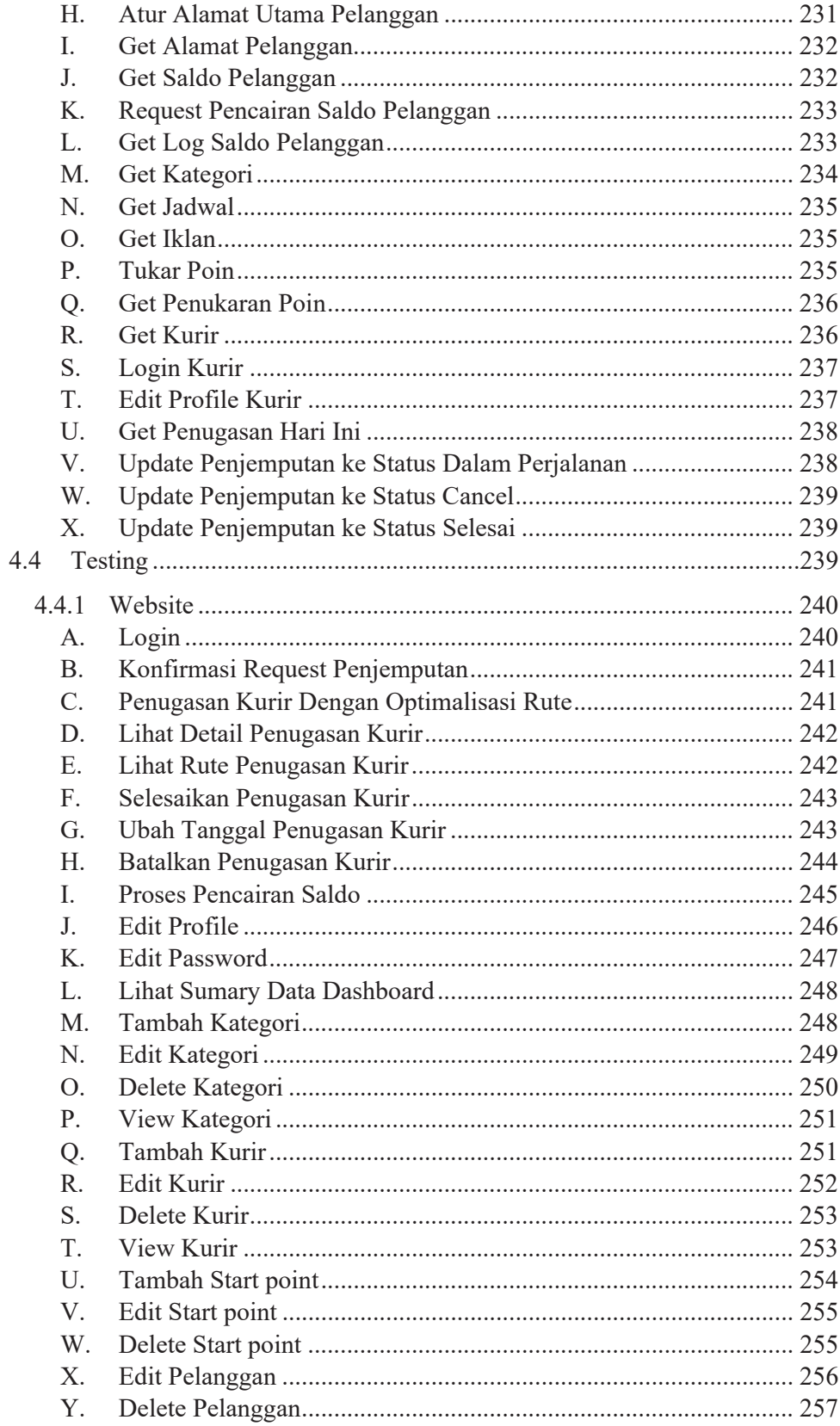

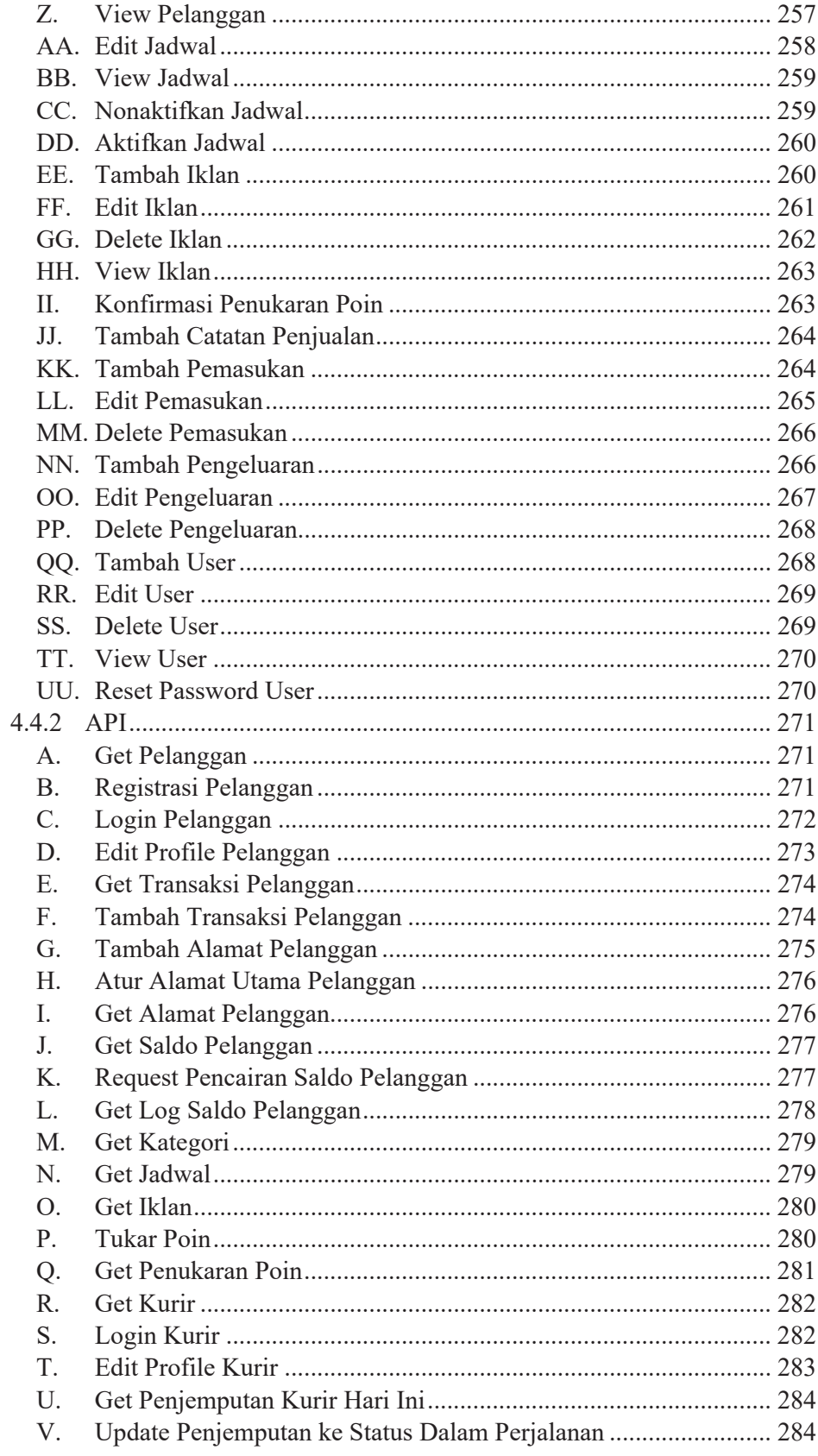

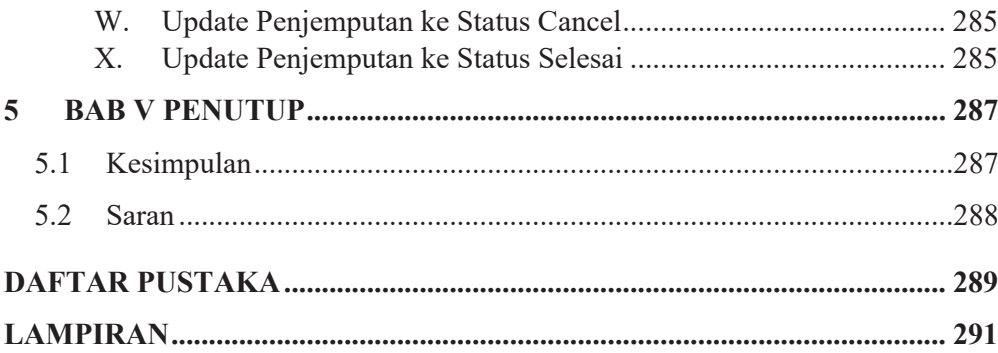

# **DAFTAR TABEL**

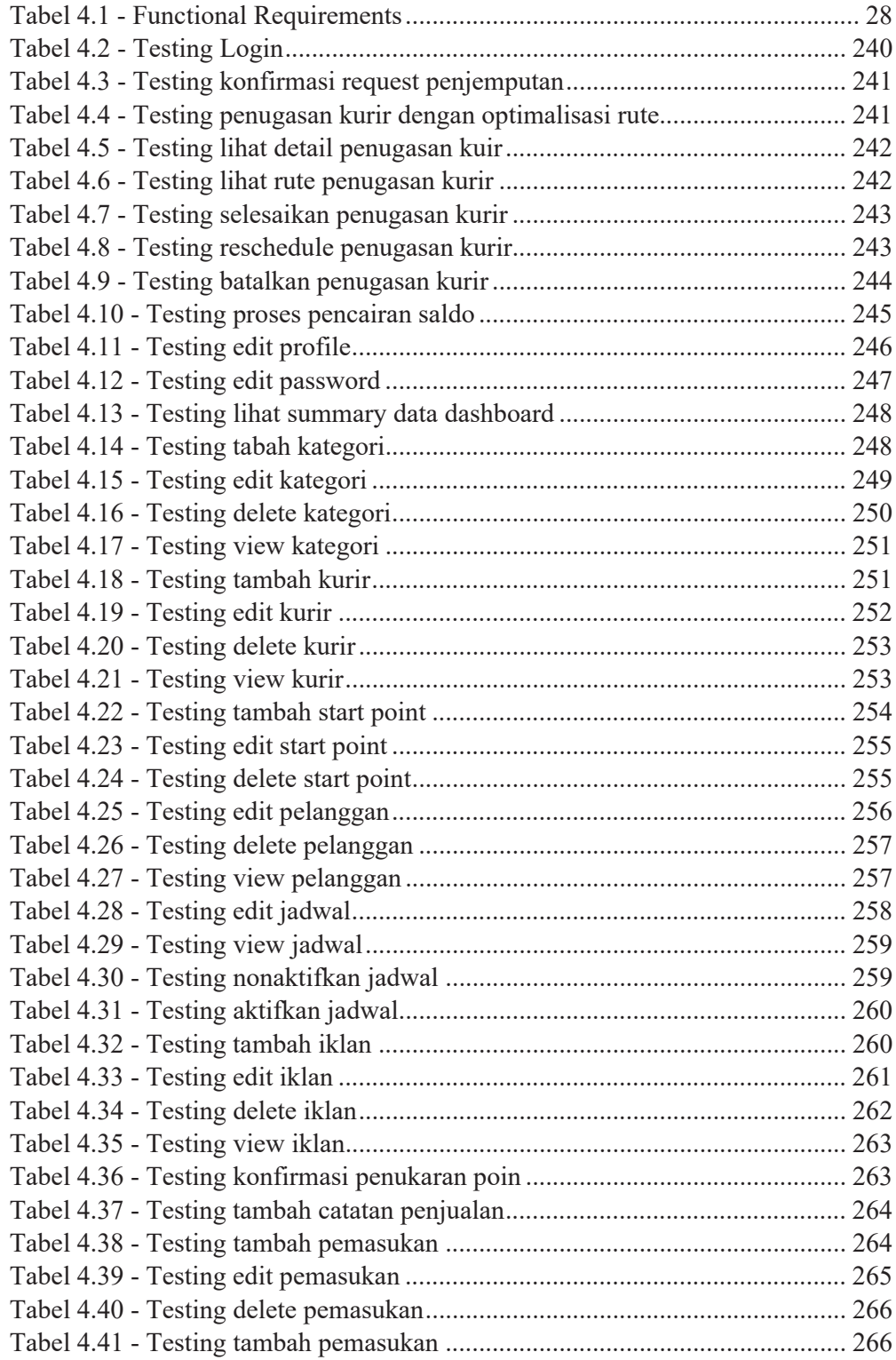

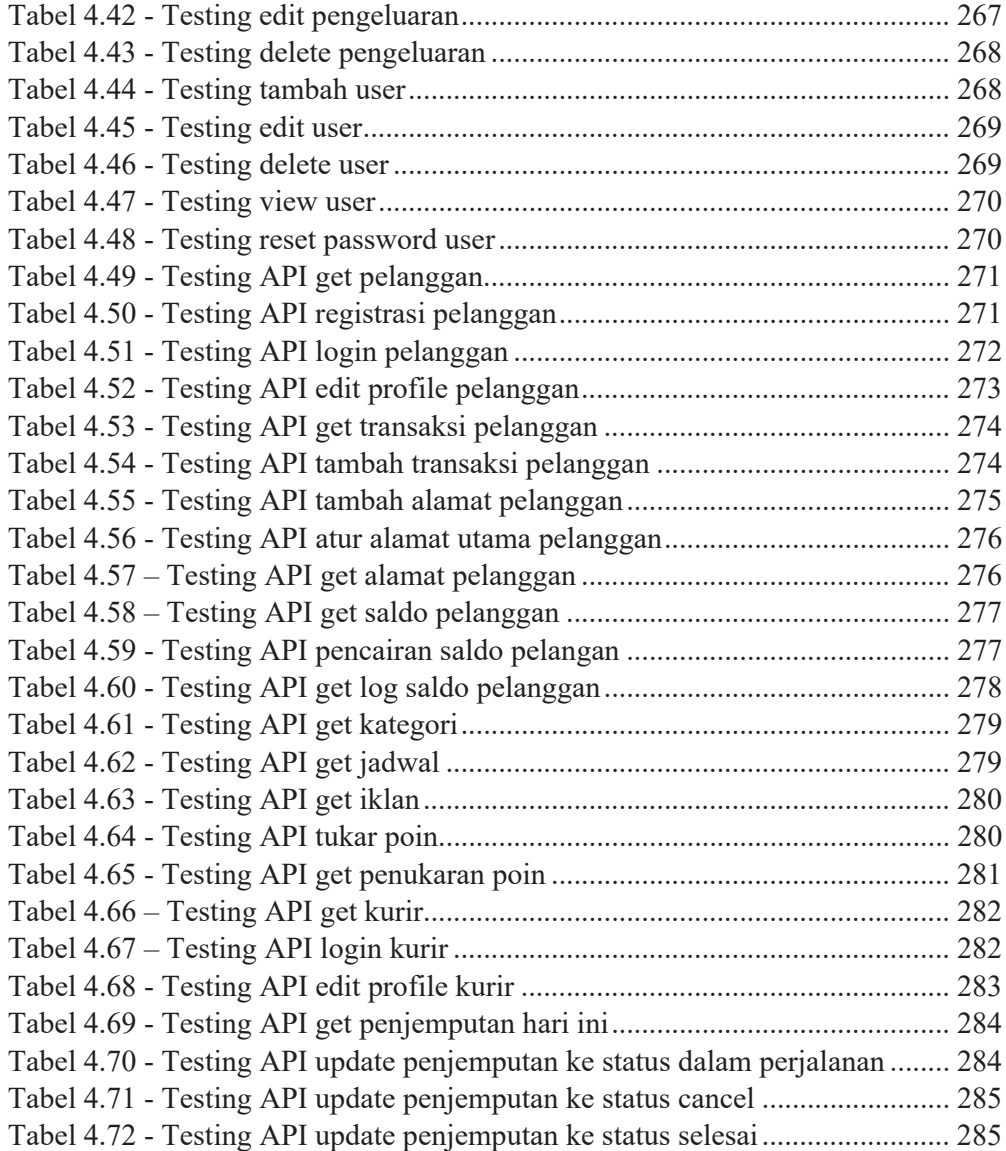

# **DAFTAR GAMBAR**

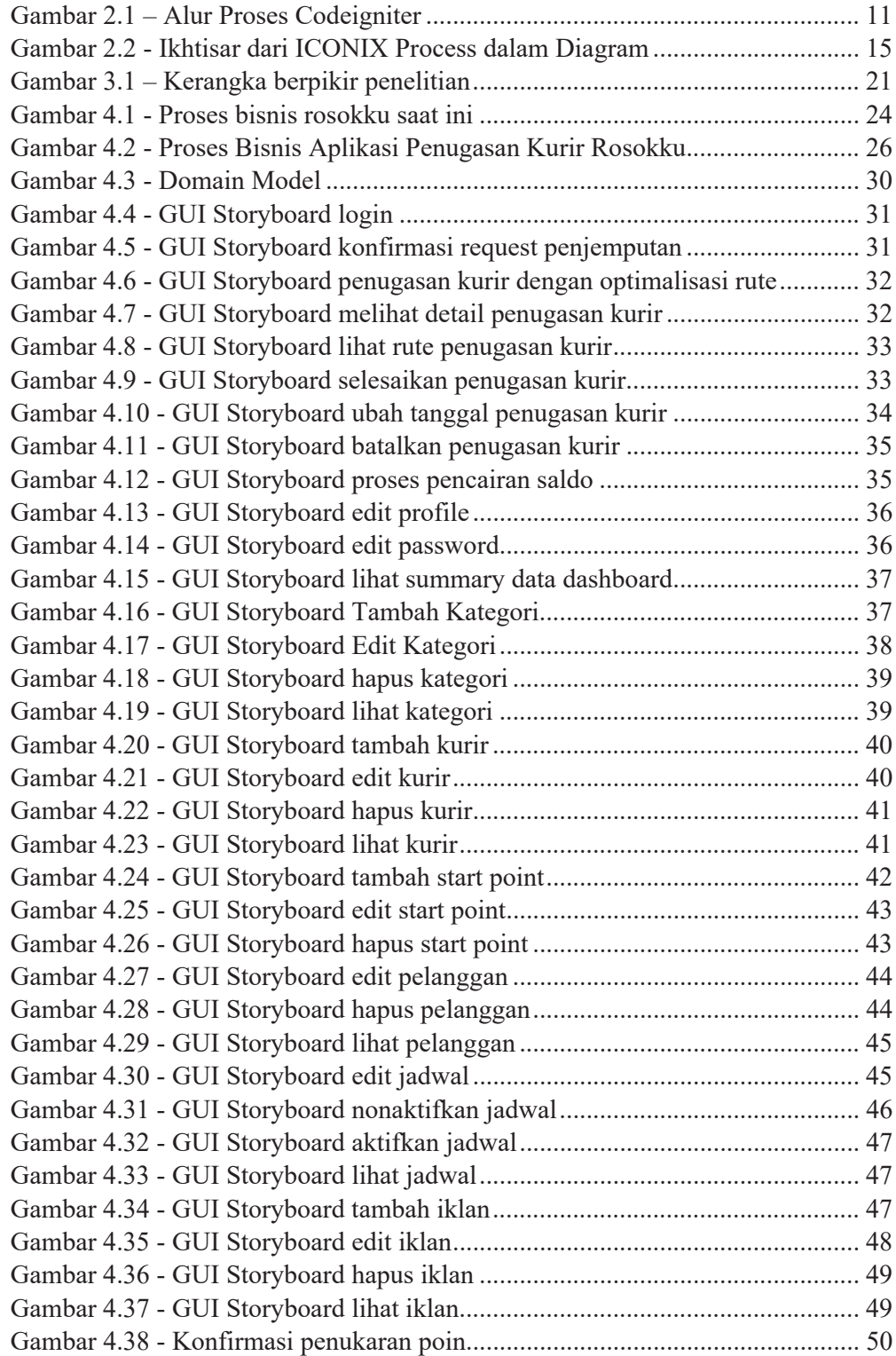

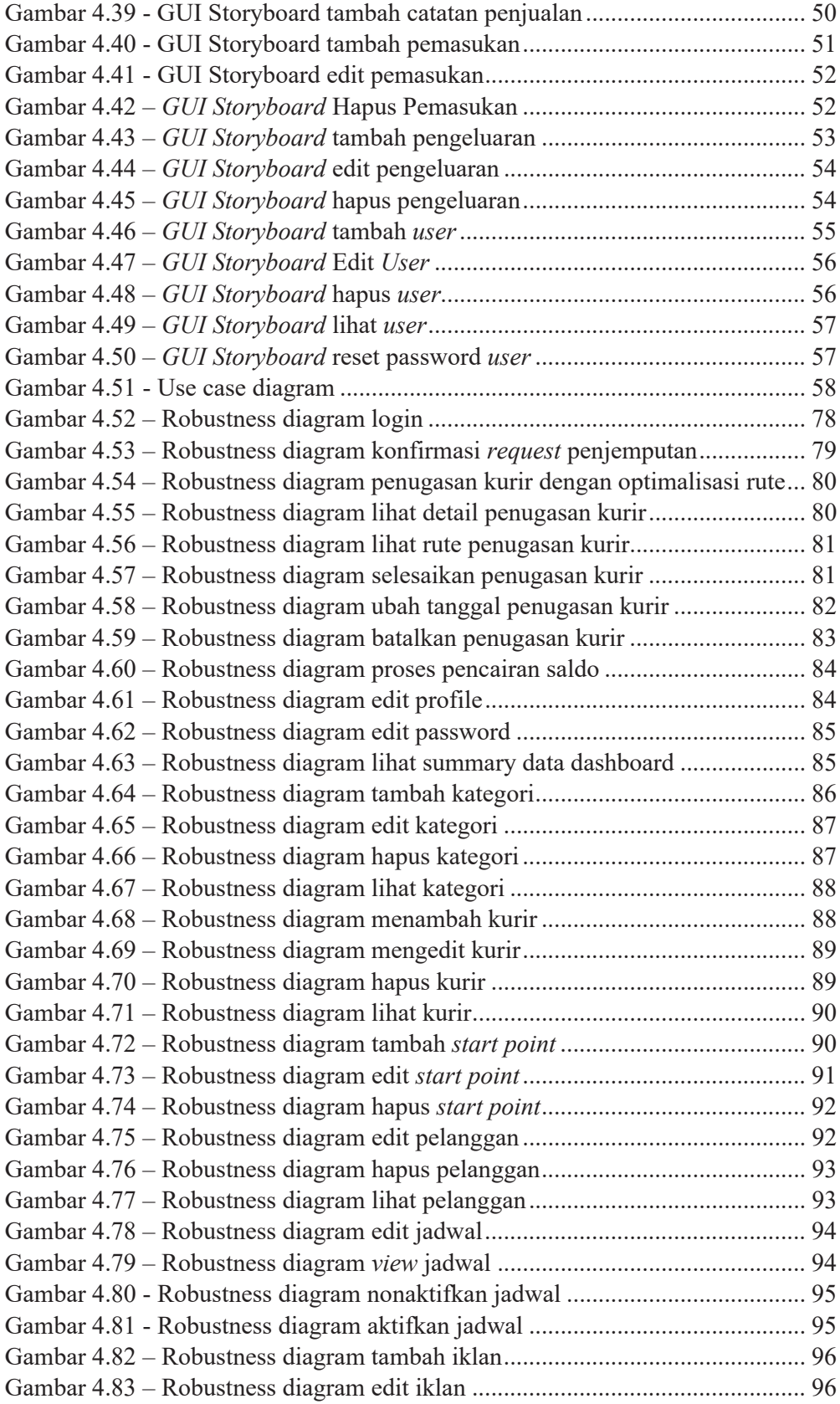

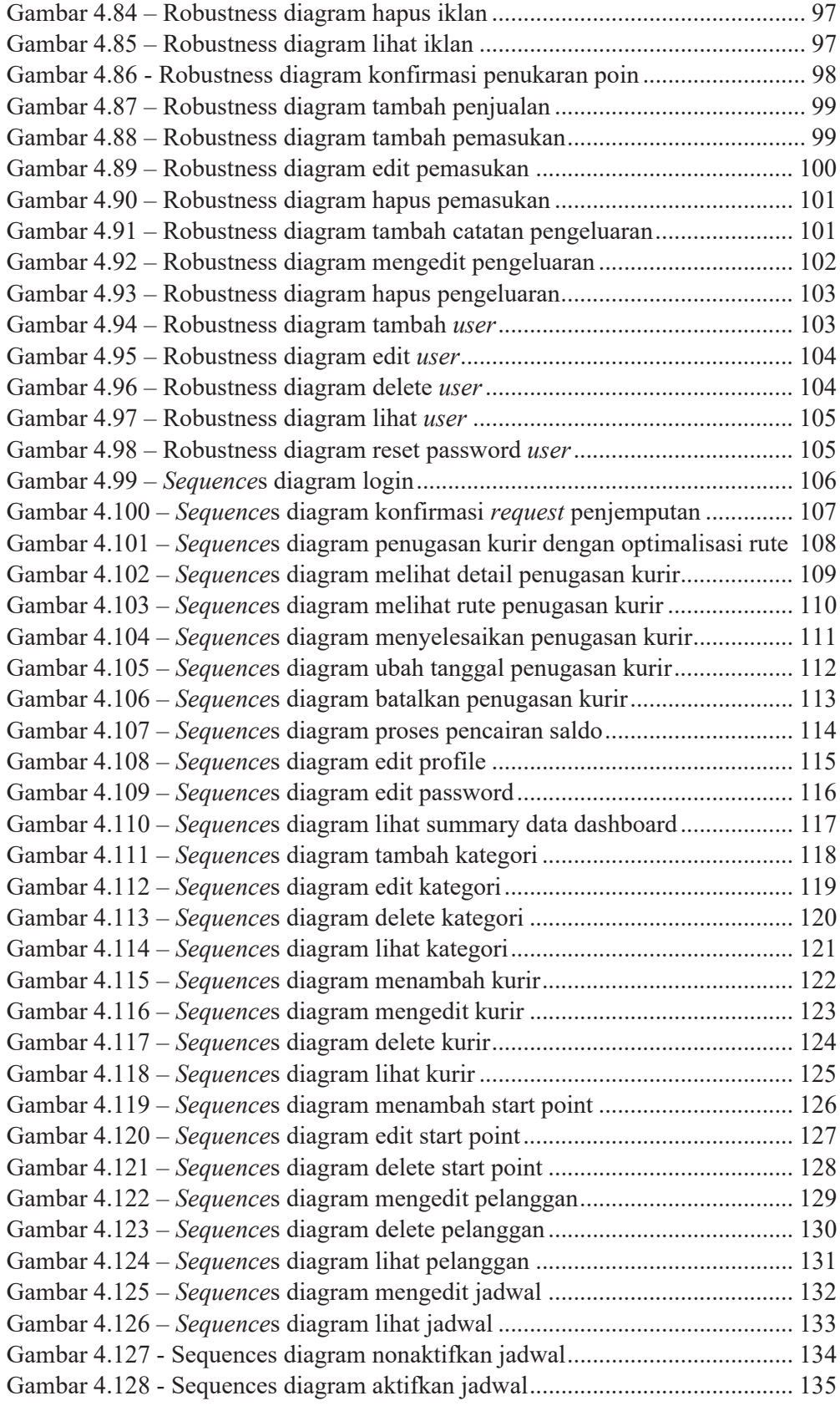

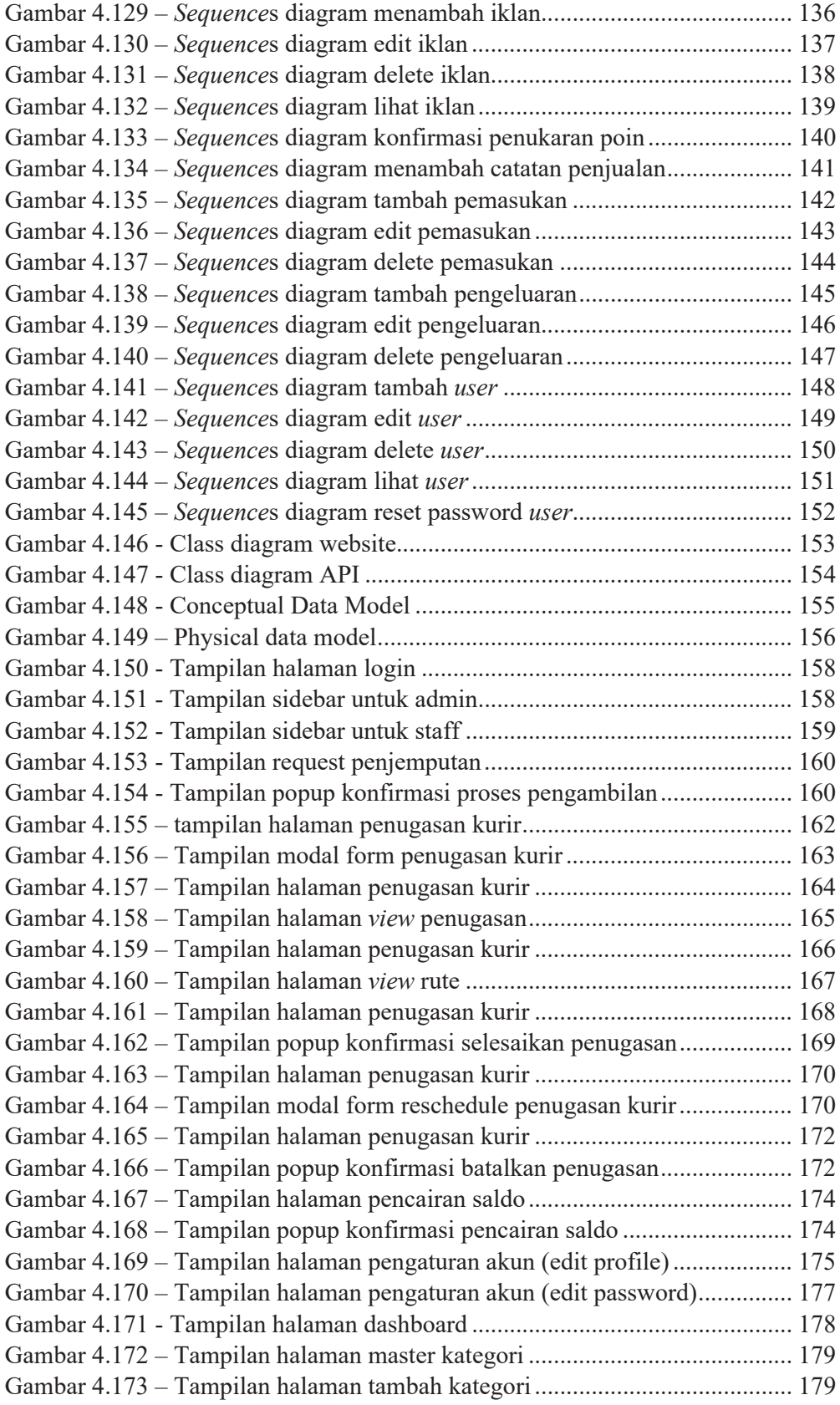

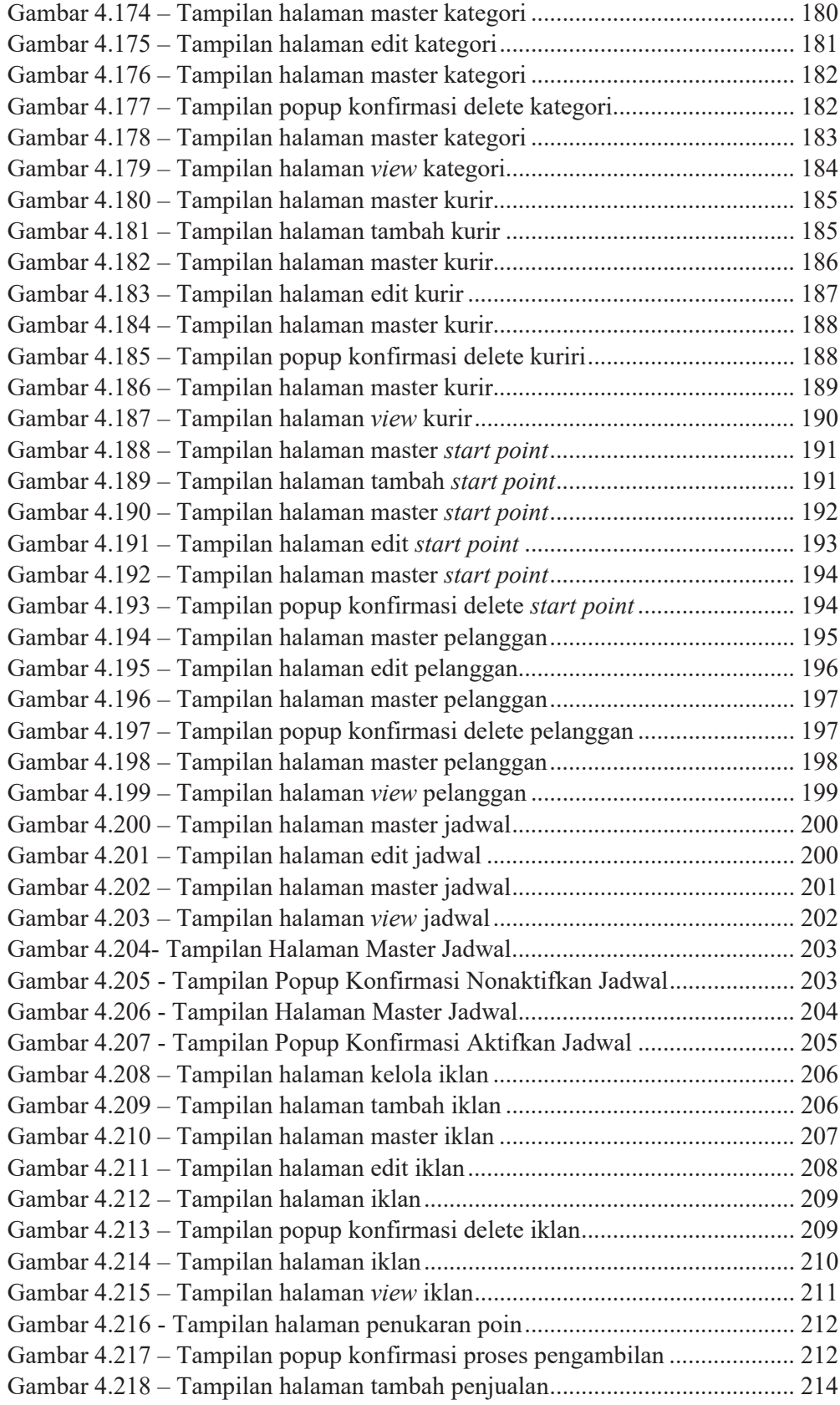

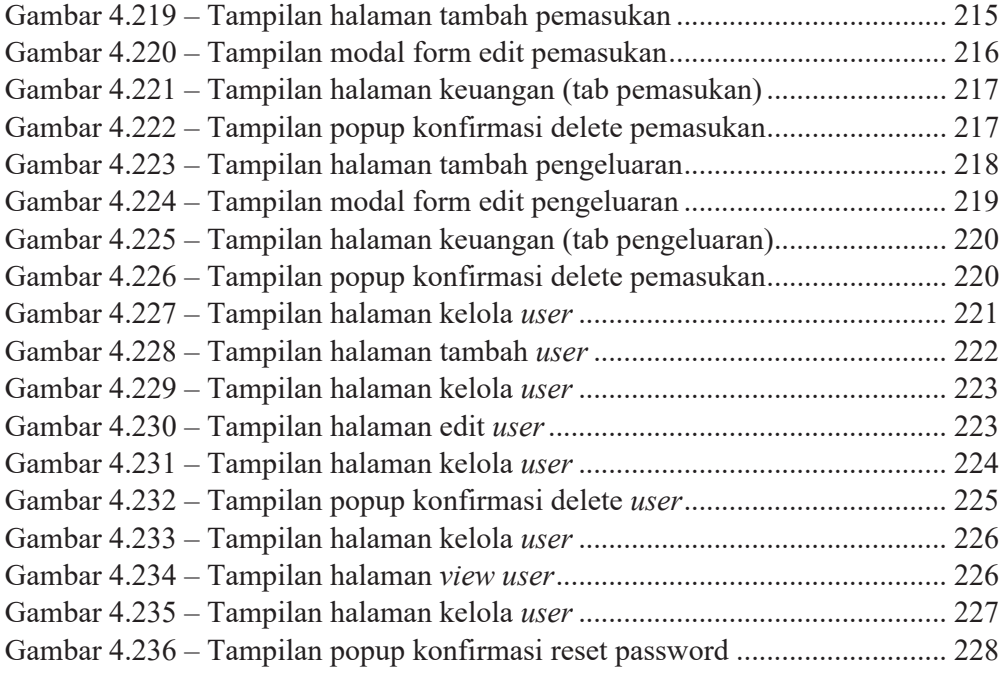